## DS d'Informatique n<sup>o</sup> 2 : corrigé

## PTSI Lycée Eiffel

<sup>9</sup> mars <sup>2018</sup>

## Exercice 1

- 1. On va tout simplement réer une nouvelle entité appelée Vol. Pour e qui est du hoix de la clé primaire, on ne peut évidemment pas se contenter de repérer le vol par l'identifiant de l'avion effectuant le vol (un même avion va voler plusieurs fois), ni à l'aide de l'aéroport de départ (ou d'arrivée, ou même les deux) qui lui aussi ne sera pas unique. On ne peut même pas prendre une lé omposée d'un ouple identiant d'avion et aéroport de départ, puisqu'un même avion peut très bien effectuer plusieurs fois le même trajet. À la limite, avoir le numéro de l'avion, l'aéroport de départ, celui d'arrivée et la date pourrait suffire, mais c'est nettement plus simple de créer tout simple un identifiant spécifique nvol. Pour les attributs on aura don nvol (
lé primaire), navion (le ode d'identi
ation de l'avion), aerdep (un ode d'identi
ation d'aéroport, pour le départ), aerarr (idem, pour l'arrivée), date (date du vol, par exemple au format jjmmaaaa).
- 2. Seuls les deux premiers attrivuts de haque entité ont été indiqués :

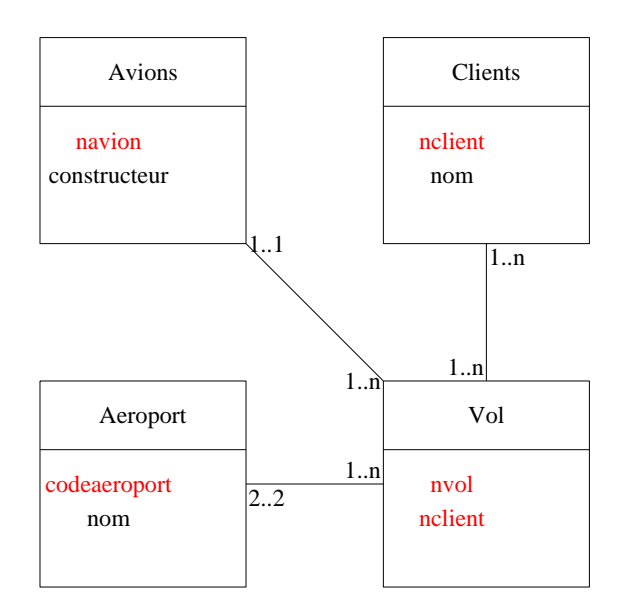

- 3. On aura don les relations suivantes (
lé primaire en gras, lés se
ondaires en italique) :
	- Avions (navion integer, constructeur varchar(10), modele varchar(10), nbsieges integer)
	- Clients (nelient integer, nom varchar(20), prenom varchar(20), datenaissance date, nbpoints integer)
	- $\bullet$  Aeroports (codeaeroport varchar(3), nom varchar(20), ville varchar(20), pays varchar(20)
- Vol (nvol integer, navion integer, aerdep varchar(3), arearr varchar(3), datevol date)
- Embarquement (nvol integer, nclient integer, nplace integer)

On a réé une nouvelle entité pour faire le lien entre les vols et les lients, puisqu'il s'agit d'une relation de cardinalité  $1..n 1..n$ . Cette nouvelle relation admet pour clé primaire le couple des clés primaires des relations Clients et Vol, et j'ai a jouté un attribut facultatif pour le numéro de pla
e du lient sur le vol.

- 4. CREATE TABLE Aeroports (
odeaeroport VARCHAR(3) PRIMARY KEY, nom VARCHAR(20), ville VARCHAR(20), pays VARCHAR(20))
- 5. (a)  $\Pi_{nom}(\sigma_{pays=Italie}(Aeroports))$ 
	- (b)  $\Pi_{modele}(\sigma_{aerdep=CDG, date=12022007}(Avious\Join_{Avions.navion=Vol.avion}Vol))$
- 6. (a) SELECT nom,prenom FROM Clients WHERE nbpoints > 500
	- (b) SELECT nvol FROM Vol, Avions WHERE Vol.navion=Avions.navion AND modele='A330' AND date LIKE '%062010'
	- (
	) SELECT DISTINCT modele FROM Vol, Avions WHERE Vol.navion=Avions.navion AND aerdep=(SELECT odeaeroport FROM Aeroports WHERE Ville='Paris') AND aerarr=(SELECT odeaeroport FROM Aeroports WHERE Ville='Londres') La commande DISTINCT, qu'on n'avait pas vue en cours et qui était donc évidemment facultative, permet d'afficher une seule fois chaque modèle. Je n'ai affiché que les liaisons où Paris était la ville de départ du vol.
	- (d) SELECT AVG(nbpoints) FROM Clients WHERE nom LIKE 'L%'
	- (e) en fait, on ne peut pas faire cette recherche facilement avec ce qu'on a vu en cours! Pour se contenter d'afficher les aéroports espagnols ayant accueilli des vols en provenance de Bordeaux en 2017 :

SELECT nom FROM Vol, Aeroports WHERE Vol.aerarr=Aeroports.
odeaeroport AND date LIKE '%2017' AND aerdep=(SELECT odeaeroport FROM Aeroport WHERE Ville='Bordeaux')

## Exercice 2

- 1. Non, puisque la clé primaire de la relation Achats, contituée du couple (Codemagasin, Codeclient), doit être unique, on ne peut donc pas avoir deux fois le même code de magasin et le même code client
- 2. ALTER TABLE A
hats ADD Datea
hat date La clé primaire sera désormais un triplet (Codemagasin,Codeclient,Dateachet). Plus simplement, on pourrait d'ailleurs créer un code indépendant pour cette table.
- 3. (a) SELECT Nom FROM Magasins WHERE NbreEmployes >4
	- (b) SELECT COUNT(Nom) FROM Clients WHERE Nationalite='Chinois'
	- (
	) SELECT AVG(Montant) FROM A
	hats,Magasins WHERE A
	hats.Codemagasin=Magasins.Codemagasin AND Nom='Disney Store'
	- (d) SELECT Nom FROM Clients, A
	hats WHERE A
	hats.Code
	lient=Clients.Code
	lient AND Montant  $> 1000$

On suppose que par montant total, il était sous-entendu le montant indiqué dans la table A
hats, sinon on ne peut pas s'en sortir.